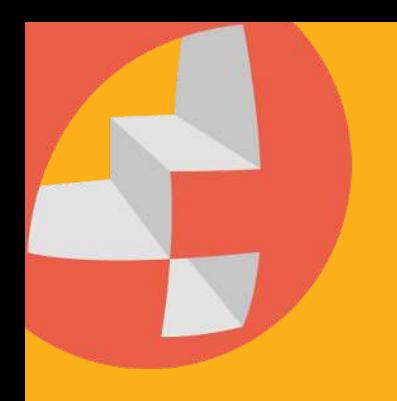

# TipPs & TriCkS

## Wie komme ich bei Google auf Seite 1

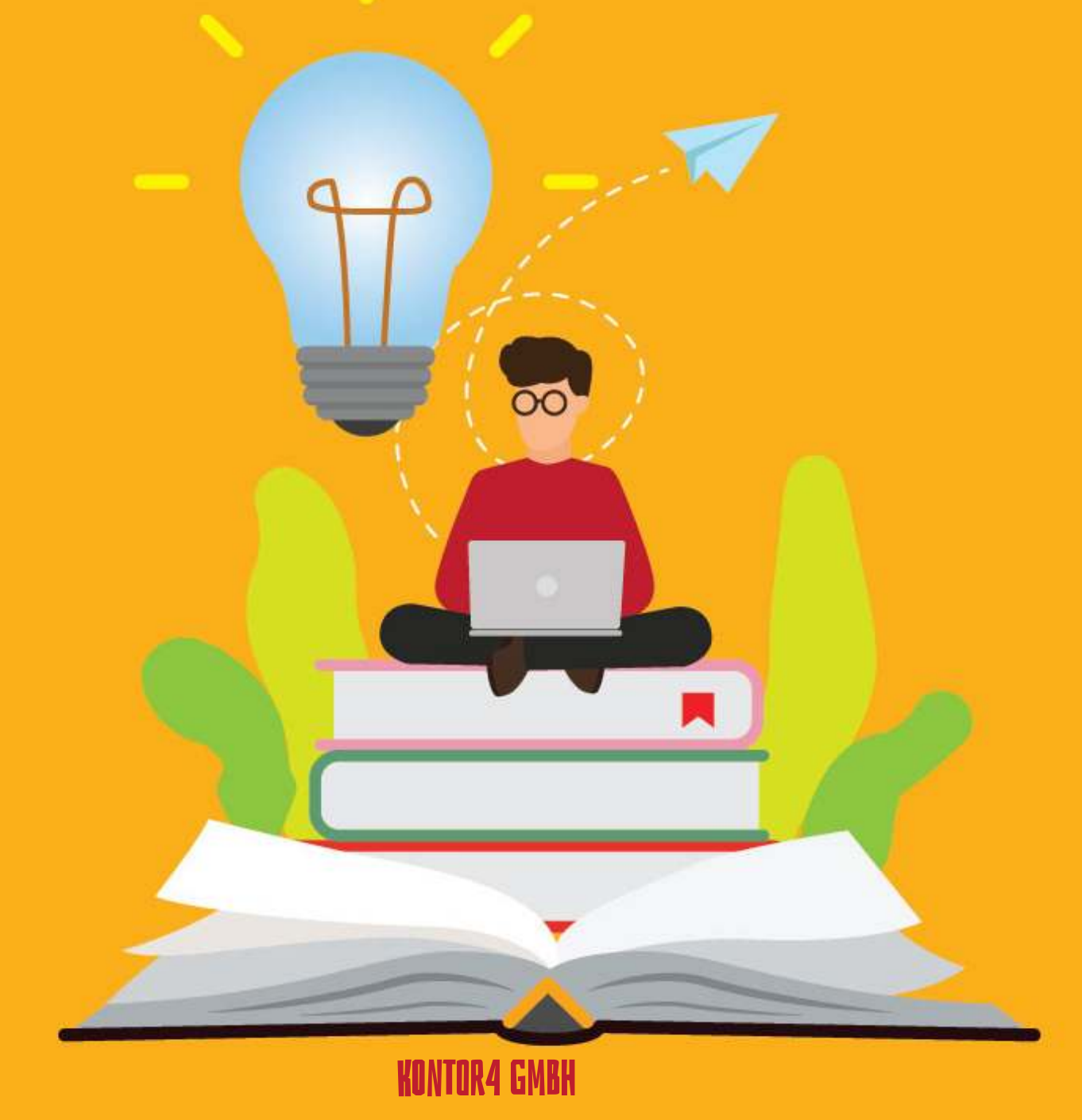

#### **Wie komme ich bei Google auf Seite 1**

Bei Google auf Seite 1 zu kommen, kann man ein kleines bisschen vergleichen mit dem Backen eines Kuchens. Man braucht die richtigen Zutaten, und man muss die Anweisungen genau befolgen.

## Der PlaTz 1 beI GoOgLe

Die Klickwahrscheinlichkeit des Platzes 1 bei Google ist deutlich höher als für alle anderen platzierten Websites, daher ist es sinnvoll, sich mit den Richtlinien von Google vertraut zu machen und Ihre Website entsprechend anzupassen und eine Top Platzierung zu erreichen. Wenn Sie über gute Inhalte und eine gut strukturierte Website verfügen, wird Google Sie mit einer hohen Platzierung in den SERPs (Search Engine Result Pages) belohnen.

Hier unser Backrezept um bei Google auf Seite 1 zu kommen:

## KeyWOrD-reChERcHe unD WetTbEWerBsANalYsE

Zunächst sollten Sie eine Keyword-Recherche durchführen, um herauszufinden, wonach potentielle Besucher suchen, wenn sie nach Ihrem Produkt oder Ihrer Dienstleistung suchen. Sobald Sie wissen, wonach sie suchen, bauen Sie diese Schlüsselwörter in Ihre Inhalte ein - sowohl auf der Seite (in Titeln, Überschriften, usw.) als auch außerhalb der Seite (einschließlich Beiträgen in sozialen Medien). Somit geben Sie nicht nur Google, sondern auch potentiellen Besuchern Hinweise darauf, welche Inhalte sie auf Ihrer Seite erwarten.

#### **Wie komme ich bei Google auf Seite 1**

Um bei Google auf Seite 1 oder Seite 2 zu stehen, reicht es nicht aus, **Aber Achtung:**  einfach nur stumpf einen Text mit Keywords zu schreiben. Vorher sollten Sie schauen, wie hoch der Wettbewerb für Ihr Keyword ist und ob es sich wirklich lohnt, Ihre Seite für dieses Keyword auszubauen. Manche Keywords sind nämlich so allgemein oder so beliebt, dass der Wettbewerb sehr hoch ist und das macht es für Sie dann sehr mühsam, bei Google auf Seite 1 zu kommen.

### HocHwERtiGE InHalTE erStELleN

Außerdem sollten Sie qualitativ hochwertige Inhalte erstellen, die für Ihre Zielgruppe und nicht nur für die Suchmaschine relevant sind. Das können Blogbeiträge, Anleitungen, Bilder, E-Books oder Videos sein - was auch immer die Leser anspricht und ihnen zeigt, dass Sie ein Experte auf Ihrem Gebiet sind. Gerne können Sie auch schauen, welche Inhalte Ihr Wettbewerb bereits benutzt und um sich abzuheben, weitere Inhalte zur Verfügung zu stellen um sich von Ihren Wettbewerbern abzuheben. Denn: Google zeigt die Homepages auf Seite 1, die laut Google dem Nutzer am besten helfen. Dies muss nicht immer ein langer Text sein, manchmal reicht es auch aus, eine kurze und präzise Antwort zu geben.

## LinKAufBAu

Der Linkaufbau kann ebenso ein wichtiger Bestandteil sein, um bei Google auf Seite 1 zu kommen. Denn: Es zeigt Google, dass Ihre Seite beliebt und relevant genug ist, um auf Seite 1 zu stehen. Beim Linkaufbau geht es jedoch nicht nur darum, so viele Backlinks (Links von anderen Seiten auf Ihrer Seite) wie möglich zu erhalten - der Schlüssel liegt darin, qualitativ hochwertige Backlinks von seriösen Websites zu erhalten, die mit Ihrer Seite verwandt sind. Sie können dies manuell tun oder automatische Tools wie Majestic oder Ahrefs verwenden.

## SteTIge OpTimIeRUnG

Alle diese Schritte - Keyword-Recherche, Wettbewerbsanalyse, Erstellung von Inhalten und Linkaufbau - sollten regelmäßig wiederholt werden, damit Sie bei Änderungen der Suchmaschinenalgorithmen auf dem Laufenden bleiben.

Auf diese Weise können Sie sicherstellen, dass Ihre Website immer auf dem neuesten Stand und für Seite 1 in Google optimiert ist. Befolgen Sie diese Schritte, um auf Seite 1 in Google zu gelangen - und vergessen Sie nicht: Das Backen des perfekten Kuchens braucht Zeit! Manchmal dauert es bis zu 6 Monate und kann erst dann Rankingänderungen feststellen.

Aber mit genügend Geduld und Mühe werden Sie Ihr Ziel, auf Seite 1 bei Google zu ranken, erreichen.

[KONTOR4 GmbH, Agentur für neue Medien, Georgstraße 48, 30159 Hannover,](https://www.kontor4.de/kontakt.html) [Tel.: 0511-99995890, E-Mail: info@kontor4.de, Internet: www.kontor4.de](https://app.designrr.io/)

**Wir hoffen, dass dieses Rezept Ihnen bei Ihrer Reise auf die erste Seite von Google hilfreich war. Lassen Sie es uns wissen, wenn wir Ihnen weiterhelfen können oder wenn es andere Themen im Zusammenhang mit SEO gibt, die Sie gerne von uns behandelt haben möchten!**

## WAS BRINGT DIE GOOGLE SEITE 1?

Wenn Sie eine Webseite haben und bei Google auf die erste Seite gelangen, steigt Ihre Sichtbarkeit und das hilft Ihnen, potenzielle Kunden besser zu erreichen. Menschen neigen dazu, Webseiten eher zu vertrauen, die auf der ersten Seite der Google-Suchmaschinenergebnisse erscheinen. Auf Seite 1 von Google zu gelangen, könnte also eine großartige Möglichkeit sein, den Ruf und die Glaubwürdigkeit Ihrer Website zu steigern. Dabei ist es nicht sinnvoll sich als Ziel zu setzen unter die Top 100 Rankings zu kommen.

Außerdem erhöht sich dadurch die Wahrscheinlichkeit, dass Ihre Website von mehr Menschen gesehen wird, was langfristig zu mehr Besucherzahlen und möglicherweise auch zu mehr Umsatz führt. Mit einer Platzierung auf Seite 1 bei Google können Sie neue Zielgruppen erreichen und gleichzeitig das Vertrauen der bestehenden Zielgruppe stärken. Letztendlich kann Ihnen ein Platz auf Seite 1 bei Google einen Vorteil gegenüber Konkurrenten verschaffen, die nicht in der Lage sind, in den Suchmaschinen-Rankings hervorzustechen.